https://www.100test.com/kao\_ti2020/30/2021\_2022\_\_E6\_B5\_B7\_E 5\_85\_B3\_E5\_AE\_9E\_E5\_c27\_30451.htm 1  $2005$  3 12 H2000  $\overline{R}$ Y)  $:11020501356$  "  $\therefore$  ( 1)  $\therefore$  1 2 \cdot 110205013563 2005 2 2 H883  $(A:$ 110400105001197  $\therefore$  1 A 2 A:1104001050011974  $2005$  1  $22$  H2000  $5$ :COS-05-11983 TH-05-3326  $*$  $"$  1 2 TH-05-3326 5  $\frac{44}{100}$ ( 1)、进料加工(代码0615) (2)、进料料件内销(代 0644 6  $\cdots$  ( ), we can also the contract of  $\cdots$ 

码0245) ( 2)、来料边角料内销(代码0845) 7、深圳某进 出口贸易企业,于2005年1月12曰,向海关申报进口,由外商  $\ddots$  " $\qquad \ddots$  ( 1) A (3010) ( 2) ( B) (3039) 8 2005 3 12  $\mathcal{L}$  $\therefore$  ( 1) (2) (2) (2) 9739 9 2005 3 19 H2000  $\sim$  2 4  $\therefore$  1 2  $\therefore$  $4$  $3\quad 5$  : 1  $\overline{2}$  and  $\overline{3}$  5 尔滨某合资企业进口报关单上的"项号"应填报为: ( 1)、1 2 2 2 1 3 2 5 10  $2\quad4$  $2005$   $2$  1  $H2000$  $2\,4$  "  $1 \t2 \t122411$ 2005 2 18 H2000  $2$  , and  $\alpha$ 

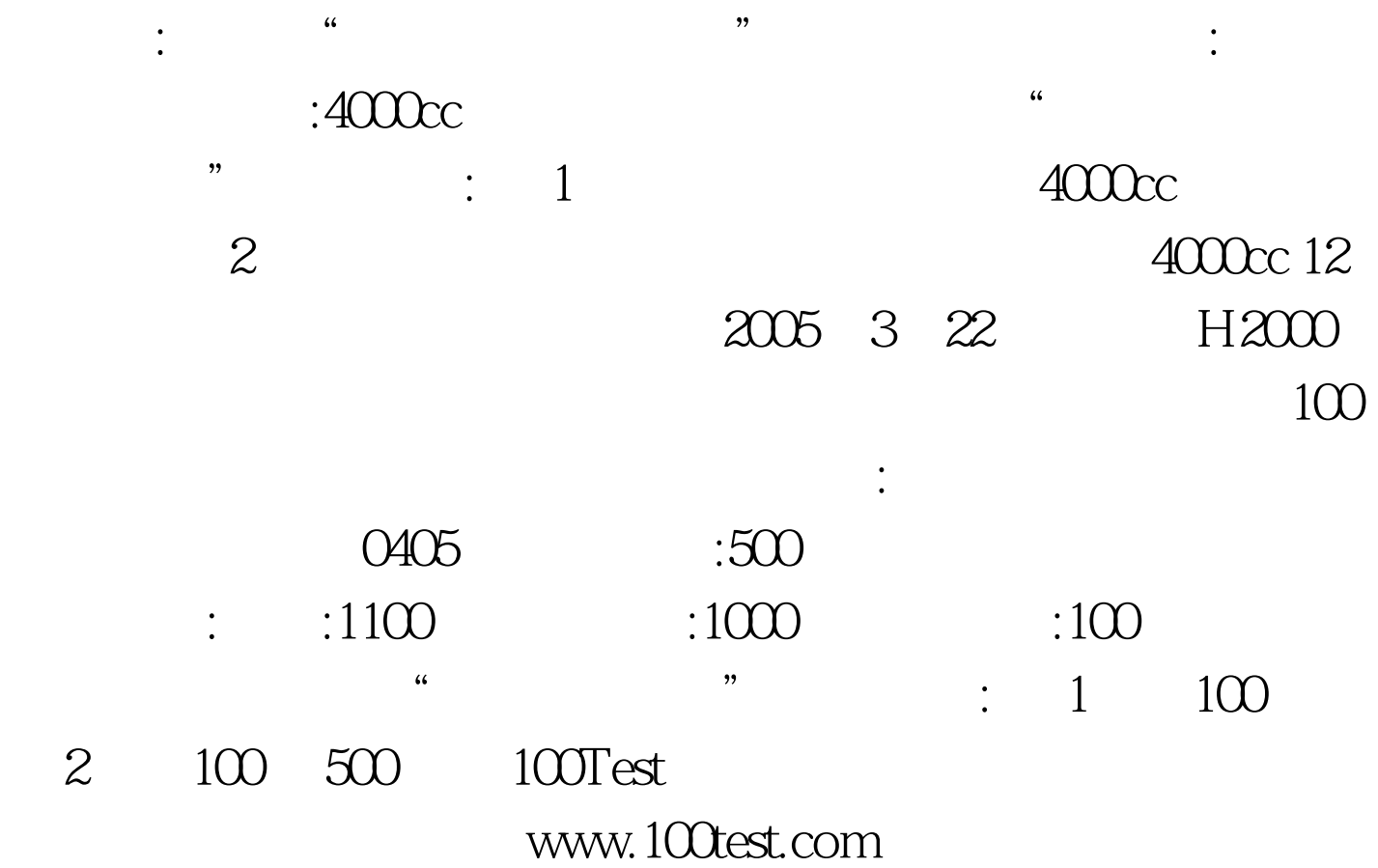